### Aggregate Functions

So far, all SQL expressions have referred to the values in a single row at a time

[expression] as [name], [expression] as [name], ...

select [columns] from [table] where [expression] order by [expression];

An aggregate function in the [columns] clause computes a value from a group of rows

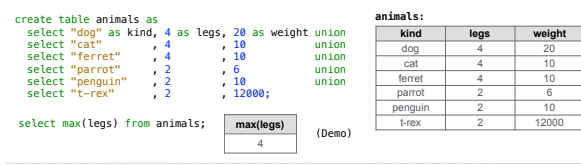

# Mixing Aggregate Functions and Single Values

An aggregate function also selects some row in the table to supply the values of columns<br>that are not aggregated. In the case of max or min, this row is that of the max or min<br>value. Otherwise, it is arbitrary.

Aggregation

select max(weight), kind from animals; select min(kind), kind from animals;

select max(legs), kind from animals; select avg(weight), kind from animals;

**kind legs weight** 

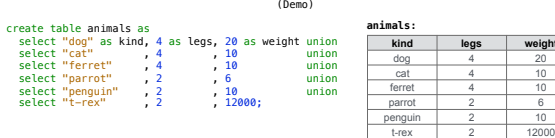

# Discussion Question

What are all the kinds of animals that have the maximal number of legs?

# Grouping Rows

Rows in a table can be grouped, and aggregation is performed on each group

# [expression] as [name], [expression] as [name], ...

select [columns] from [table] group by [expression] having [expression]; The number of groups is the number of unique values of an expression

**animals:** select legs, max(weight) from animals group by legs;

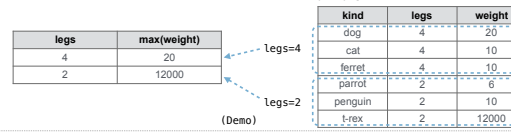

**Groups** 

### Selecting Groups

Rows in a table can be grouped, and aggregation is performed on each group

[expression] as [name], [expression] as [name], ...

select [columns] from [table] group by [expression] having [expression];

A having clause filters the set of groups that are aggregated

**animals:** select weight/legs, count(\*) from animals group by weight/legs having count(\*)>1;

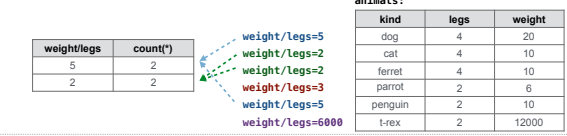

Example: Big Game

(Demo)

Discussion Question

What's the maximum difference between leg count for two animals with the same weight?

### Create Table and Drop Table

# Create Table

# CREATE TABLE expression syntax:

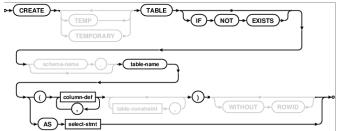

#### Examples:

**CREATE TABLE numbers (n, note); CREATE TABLE numbers (n UNIQUE, note); CREATE TABLE numbers (n, note DEFAULT "No comment");**

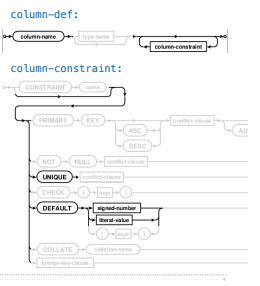

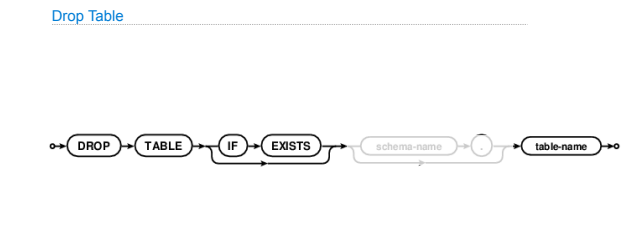

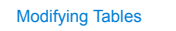

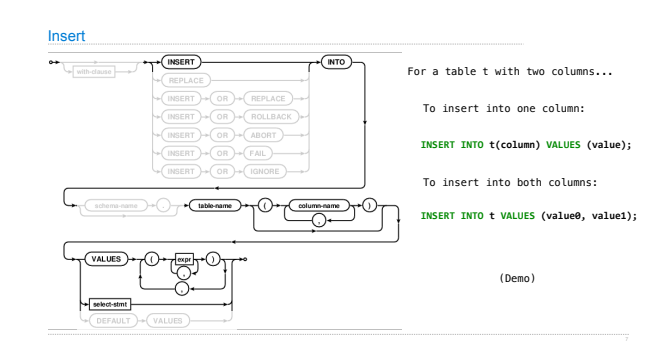

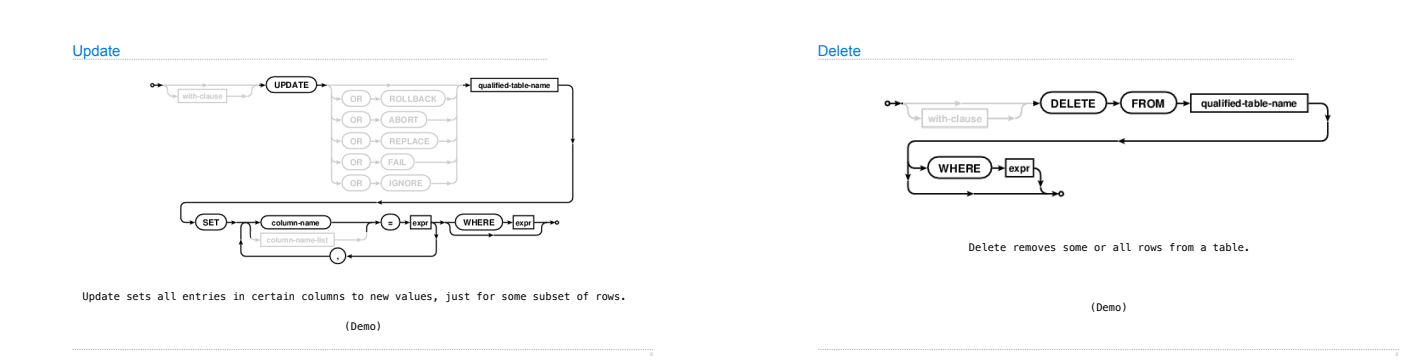

Python and SQL

(Demo)

SQL Injection Attack

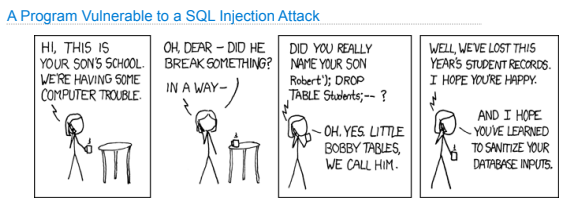

name = "Robert'); DROP TABLE Students; --

<del>cmd = "INSERT INTO Students VALUES ('" + name + "');"<br><del>db.executescript(cmd)</del> db.execute("INSERT INTO Students VALUES (?)", [name])</del>

db.executescript(cmd)

**INSERT INTO** Students **VALUES** (*'Robert'*); **DROP TABLE** Students; *--');* **INSERT INTO** Students **VALUES** (*'Robert''); DROP TABLE Students; --'*);

https://xkcd.com/327/

Database Connections

Casino Blackjack

**Player:**

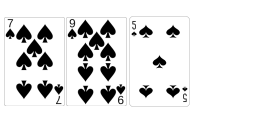

**Dealer:**

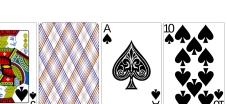

(Demo)